# **UXP Scripting Guide Version: V3.6.0 Sertainty**

**Copyright © 2021, Sertainty Corporation**

# **Table of Contents**

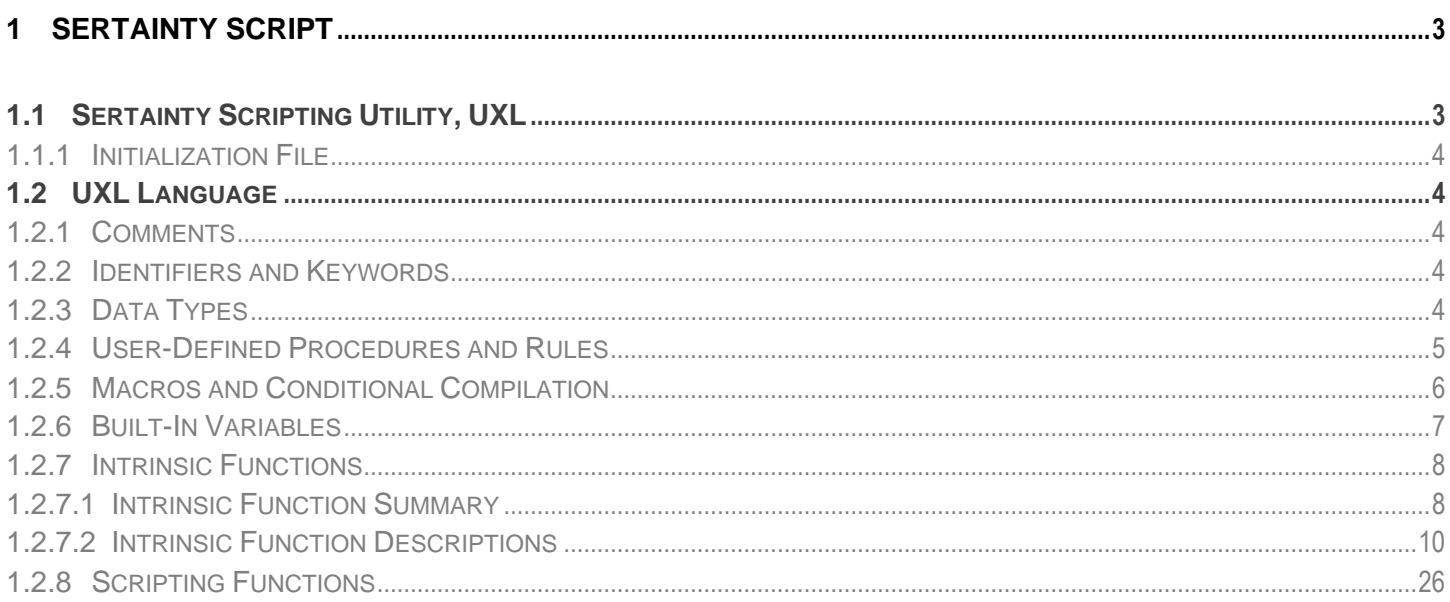

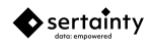

# <span id="page-2-0"></span>**1 Sertainty Script**

**UXP Engine** scripting is used to construct the authentication and governance engine. The resulting script is **KCL Code**. When a **UXP Object** is created, a **UXP Engine** script, **KCL Code,** is required and must contain a specific set of defined functions. A special set of **UXL** functions are accessible only within this mode.

The **UXL Scripting Engine** permits a user to build batch-style scripts that can perform basic utility operations. Like the **UXP Engine**, the **UXL Script Engine** has a special set of **UXL** functions that are accessible with this mode.

# <span id="page-2-1"></span>**1.1 Sertainty Scripting Utility, UXL**

The **Scripting Utility** is command line tool that supports the **UXL Script Engine**.

A sample of supported operations:

- Create a new **UXP Object**
- Add files to a **UXP Object**
- Export protected data from an existing **UXP Object**
- View the status of an existing **UXP Object**
- View the event history of an existing **UXP Object**
- Compile **UXL** source into a protected binary form

#### To execute the utility:

UXP entity-SDK-location/UXP entity [options] [command]

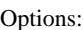

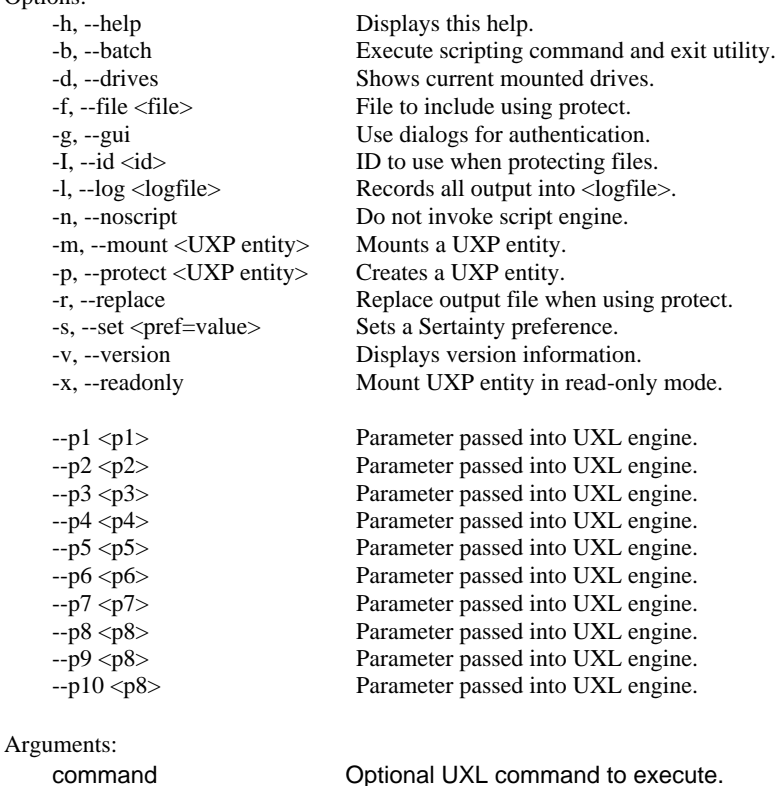

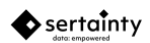

See **Scripting Functions** for descriptions of supported routines.

**Example:** Creating a new **UXP Object** using the interactive feature.

```
<Installation-location>/bin/SertaintyScript
uxl> int id;
uxl> id = sf::newUxp("mymusic.uxp", "myid.iic", "IdFile");
uxl> sf::setAttribute(id, "NAME", "Music Backup");
uxl> sf::setAttribute(id, "DESCRIPTION", "Backup of my purchased songs");
uxl> sf::setAttribute(id, "OWNER", "Greg");
uxl> sf::addFile(id, "song1.m4a", "song1.m4a", 10000, 2);
uxl> sf::addFile(id, "song2.m4a", "song2.m4a", 10000, 2);
uxl> sf::closeUxp(id);
uxl> exit
```
**Example:** Creating a new **UXP Object** using the single command line feature where the above commands are stored in a script file

<Installation-location>/bin /SertaintyScript -b @backup.uxl

In the above example, one creates a new **UXP Object** from one or more music files.

# <span id="page-3-0"></span>**1.1.1 Initialization File**

When the **Script Utility** starts, it looks for the file **scriptinit.uxl** in the **Sertainty home folder**. If found, it will attempt to execute the file. The execution is performed prior to any other script operations.

# <span id="page-3-1"></span>**1.2 UXL Language**

The **UXP Scripting Language** (**UXL**) starts as a sub-set of the C programming language and adds some proprietary constructs that enable security, portability and ease-of-use. The following sections describe the differences between C and **UXL**.

# <span id="page-3-2"></span>**1.2.1 Comments**

Like C, the  $/*$  and  $*/$  comment-block is supported. UXL also supports the C++ style comment of  $//$ .

# <span id="page-3-3"></span>**1.2.2 Identifiers and Keywords**

Variable and procedure names are case sensitive. All keywords and built-in procedure names are caseinsensitive.

Due to optimization, all identifiers are converted to internal codes. As a result, a **UXL** error may return an error message containing an incoherent variable name if an exception occurs. To produce the same error without optimization, disable optimization by setting the **ModifierNoOptimize** at compilation or **UXP Object** creation time.

# <span id="page-3-4"></span>**1.2.3 Data Types**

The following data types are supported:

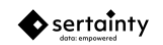

# **Table 1 – UXL Data Types**

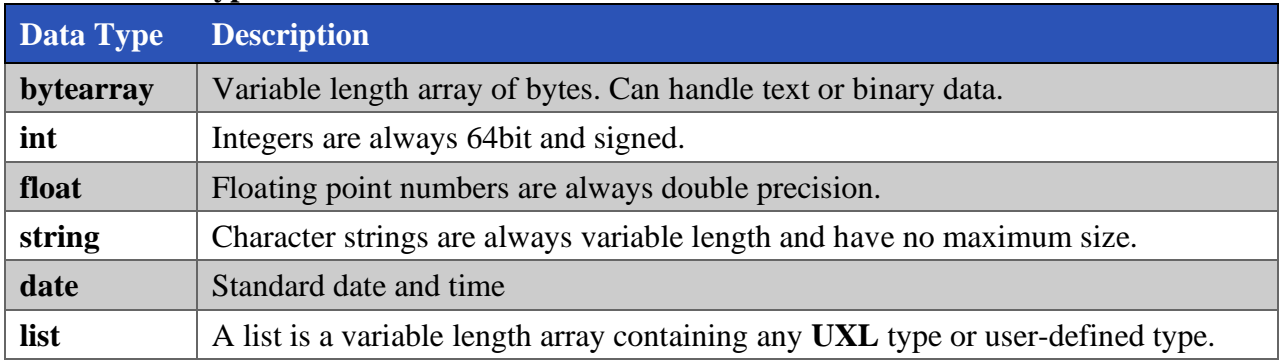

#### **Syntax:**

datatype variable-name, variable-name;

Like C, variables can be declared as arrays.

All other C data types are unsupported.

All data types will attempt to automatically convert data to the correct format.

**Example:** If an integer variable is assigned a value from a string variable, **UXL** will attempt to convert the string to an integer. If the data cannot be converted, then an error will stop **UXL** execution.

Unlike conventional language compilers, **UXL** only supports variable scoping at two levels: **global** and **procedure**.

**Example:** A C-language procedure allows one to create a variable within a logical block. Once the block ends, the variable will be deallocated.

For **UXL**, variables can be declared at any point within a procedure; however, they will be visible for the life of the procedure.

# <span id="page-4-0"></span>**1.2.4 User-Defined Procedures and Rules**

To declare a function in **UXL**, the following syntax must be used.

For procedures and functions:

```
REPLACE ] PROCEDURE [domain-name::]proc-name ( optional-arg-list )
{
   statement-list
}
```
A procedure behaves like a C-language procedure in that it can have formal arguments. Unlike C, **UXL**  supports untyped arguments. An untyped argument means that a procedure can be passed any type variable without compiler restrictions. For example, a procedure expects one parameter. In typical C-language cases, the argument is a hard-wired type such as a string or a number, but in **UXL**, the data type can be evaluated at runtime. In **UXL**, the procedure can make decisions based on the data type of the argument.

As with argument passing, the **UXL** procedure can return any data type as a return argument.

For rules, the following syntax applies:

 $\bullet$  sertainty

```
REPLACE ] RULE [domain-name::]rule-name ( )
{
   inference-statement-list
   statement-list
}
```
A rule is a special type procedure that accepts no formal arguments. It also can declare inference dependencies on other rules as well as data.

```
 Inference is defined by the following statement syntax:
```

```
DEPENDS ON [RULE | PROCEDURE] ( SUCCESS | ERROR | NOACTION | ENDOFDATA)
   {
 ON MATCH { statement-list }
 ON NOMATCH { statement-list }
     BEFORE INFERENCE { statement-list }
     AFTER INFERENCE { statement-list }
   }
DEPENDS ON DATA expression
   {
     ON MATCH { statement-list }
     ON NOMATCH { statement-list }
 BEFORE INFERENCE { statement-list }
 AFTER INFERENCE { statement-list }
   }
```
When a rule contains a dependency clause, the actual body of the rule will not execute until the dependencies are met. Conversely, if a rule or procedure is declared as a dependent, then execution may implicitly execute if the parent rule requires.

**Note:** Dependent rules will only execute if their current execution status is **NoAction**.

# <span id="page-5-0"></span>**1.2.5 Macros and Conditional Compilation**

The **UXL** language compiler supports several compile-time options that provide template features.

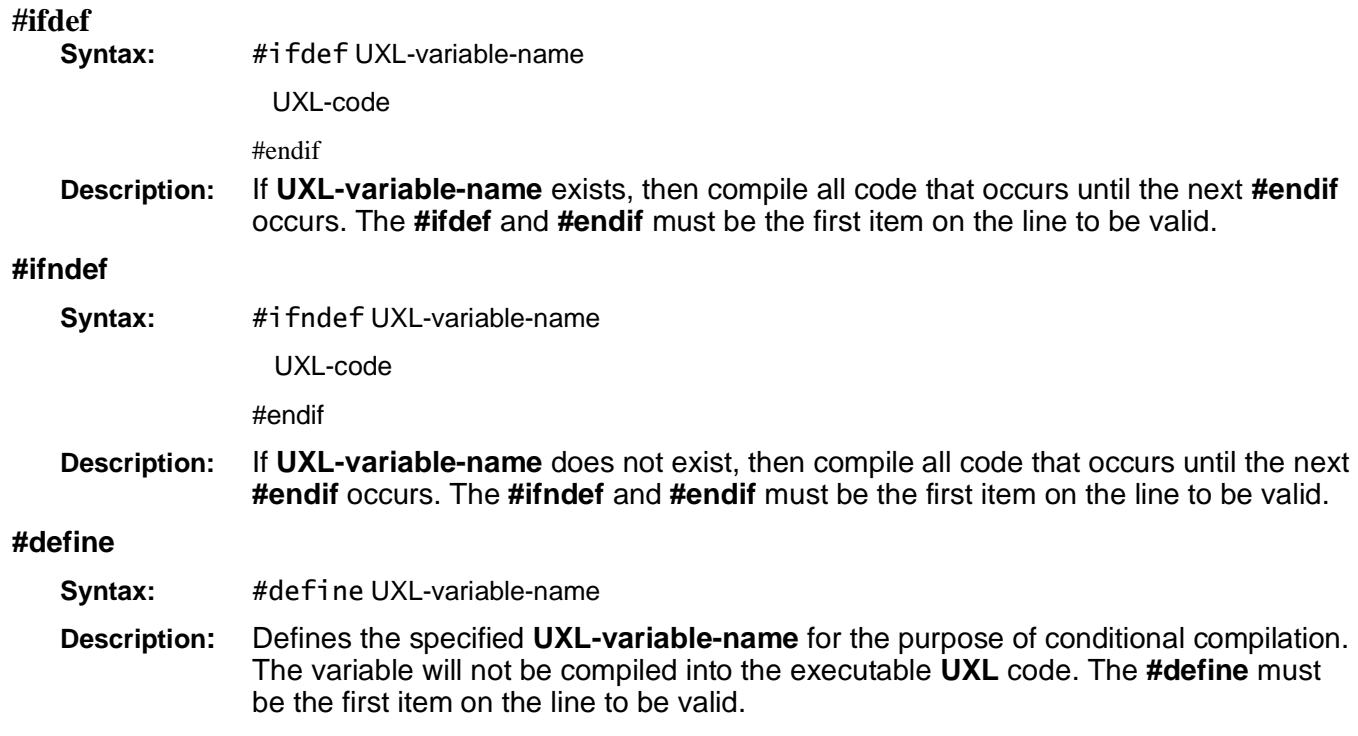

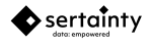

#### **#undefine**

Syntax: #undefine UXL-variable-name

**Description:** Undefines the specified **UXL-variable-name** for the purpose of the conditional compilation. The **#undefine** must be the first item on the line to be valid.

When compiling **UXL** source code, dynamic elements can be substituted for fixed placeholders. Using the **\$(var-name)** token, the **UXL** compiler will substitute the contents of **var-name** for the entire placeholder. The substituted element can be anything that forms a valid **UXL** construct after substitution.

# **Example:**

```
procedure test()
{
   String a = $(external-def-value);
}
```
To work properly, the user must pre-define the **UXL** variable **external-def-value** and populate it with a value that forms a value string assignment. In this example, one could assign the variable the value:

"My value"

After compilation, the procedure would look like:

```
procedure test()
{
 String a = "My value";}
```
Macro variables can be defined as part of the compilation process using the  $C_{++}$  API routine **uxp::sys::compileUXL.**

# <span id="page-6-0"></span>**1.2.6 Built-In Variables**

The following variables are automatically defined by the system:

# **Table 7 – Built-In Variables**

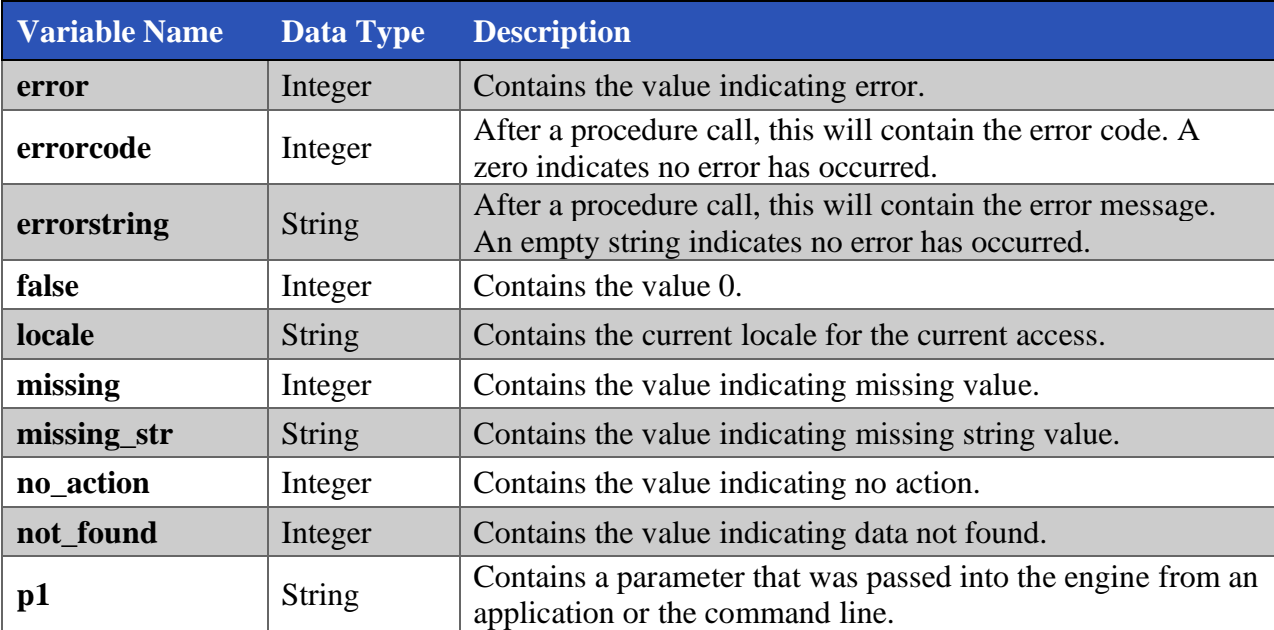

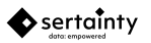

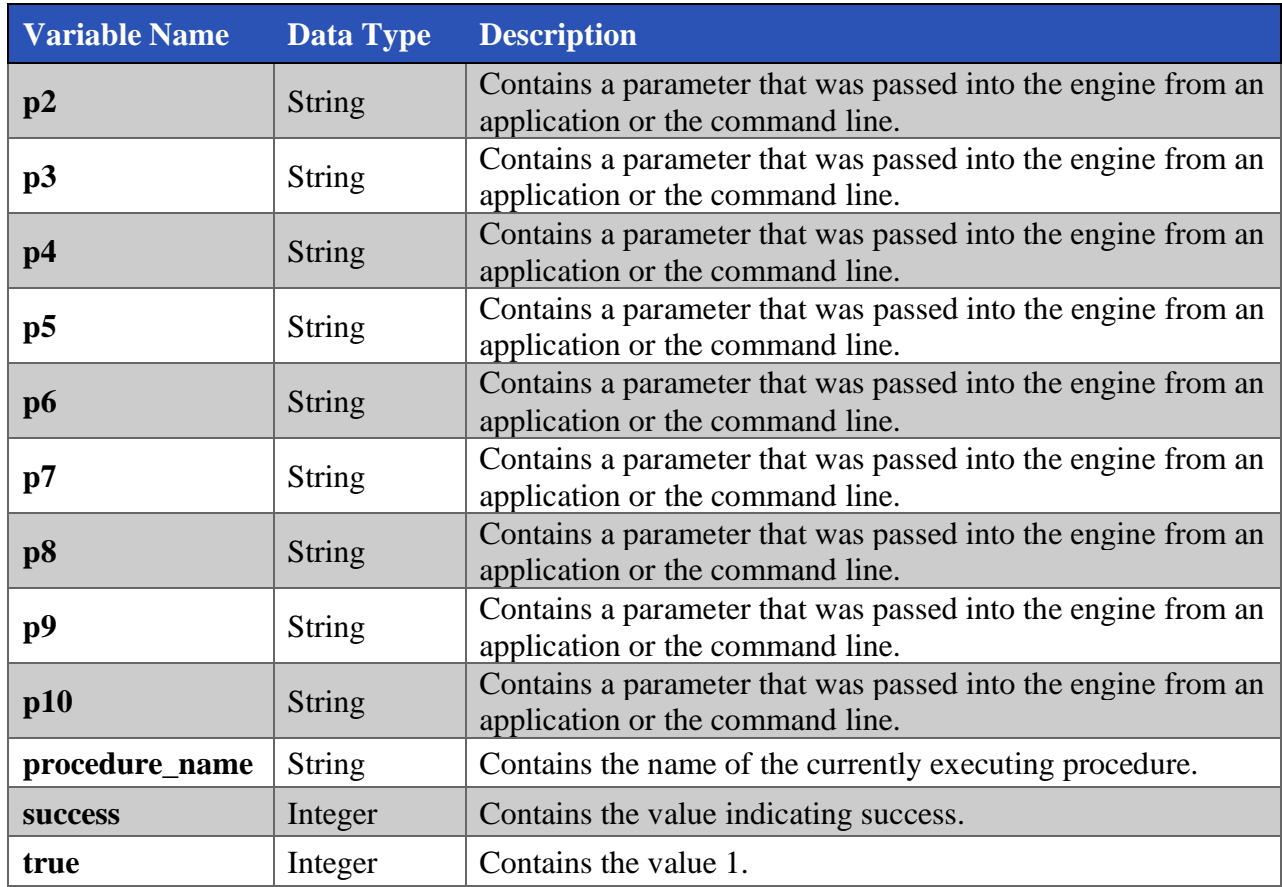

# <span id="page-7-0"></span>**1.2.7 Intrinsic Functions**

The following procedures are native to the **UXL** language and are available for general scripting.

# <span id="page-7-1"></span>**1.2.7.1 Intrinsic Function Summary**

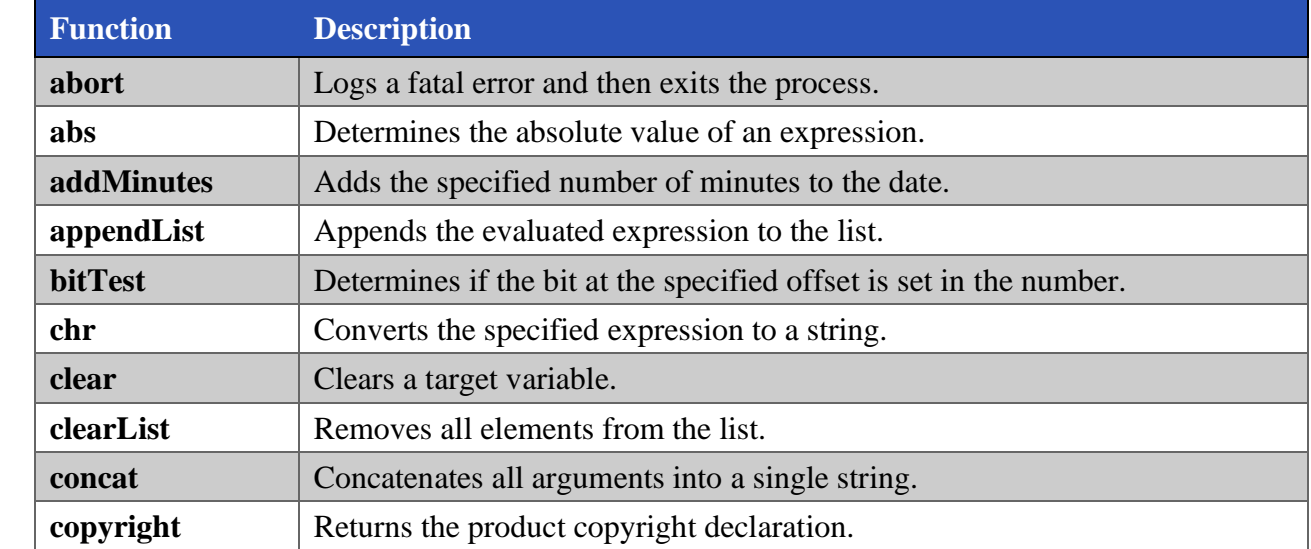

### **Table 8 – Function Summary**

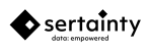

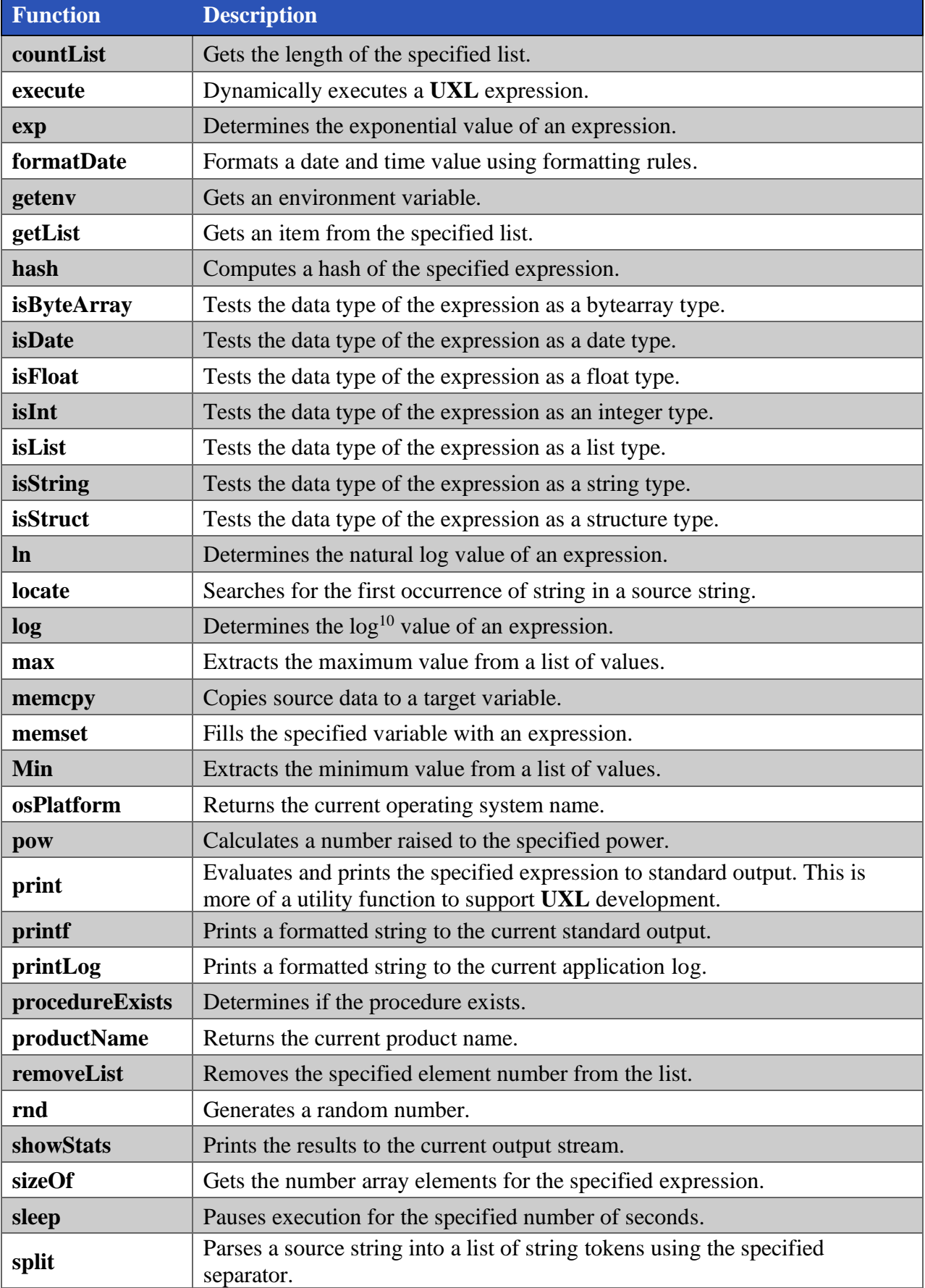

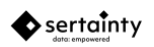

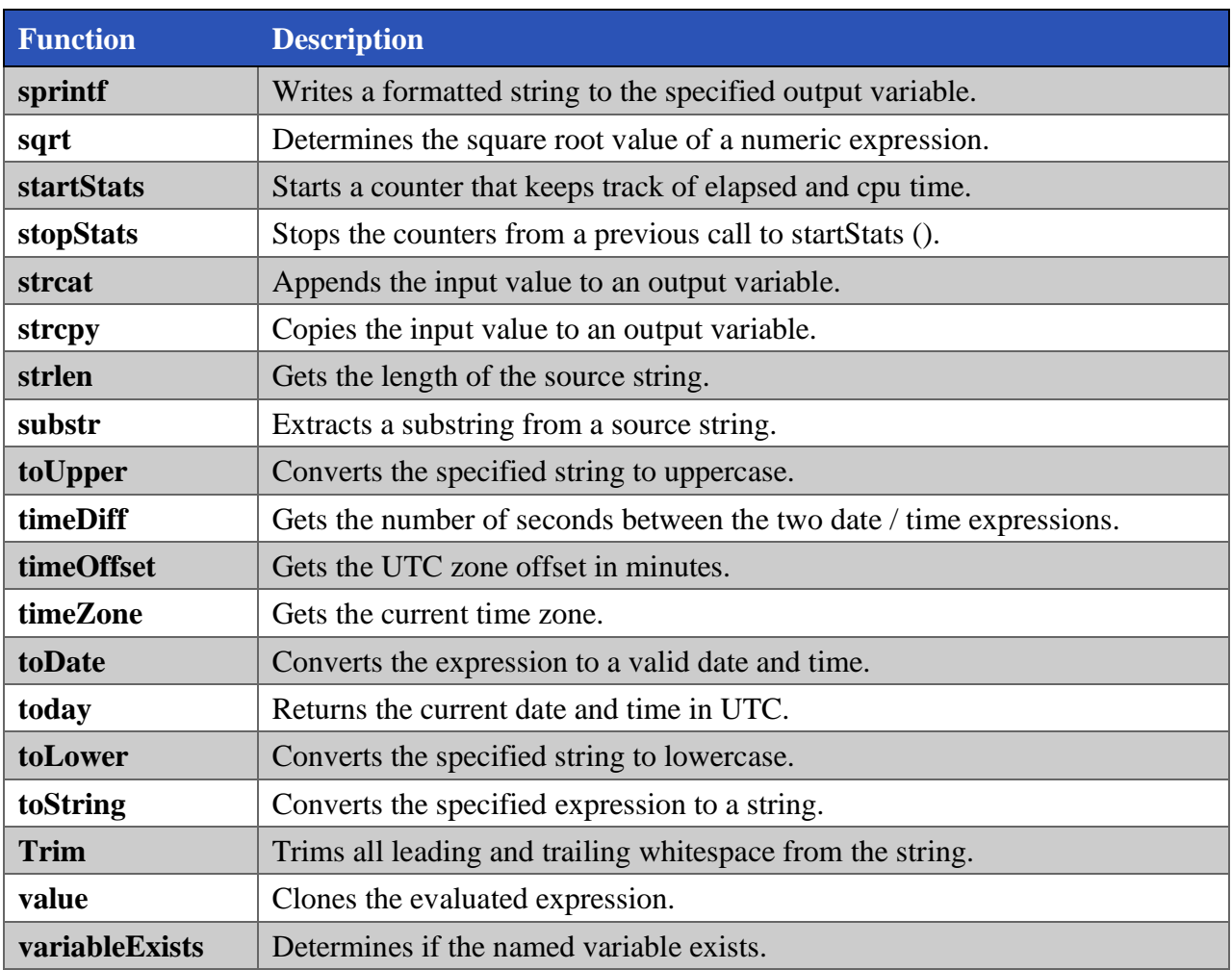

# <span id="page-9-0"></span>**1.2.7.2 Intrinsic Function Descriptions**

# **abort ( expr )**

Logs a fatal error and then exits the process.

#### **Parameters:**

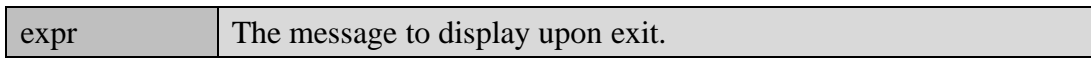

# **Returns:**

None

# **varying abs ( arg )**

Determines the absolute value of an expression.

# **Parameters:**

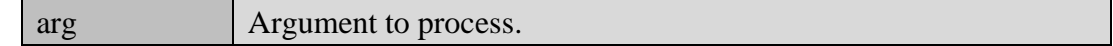

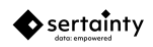

# Absolute value. The data type will be identical to the original argument.

#### **date addMinutes ( date , minutes )**

Adds the specified number of minutes to the date.

#### **Parameters:**

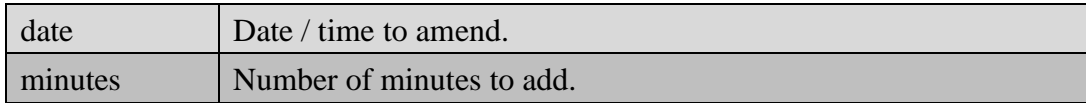

#### **Returns:**

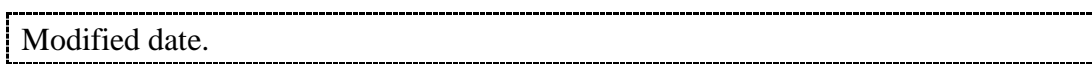

#### **appendList ( list , expr )**

Appends the evaluated expression to the list.

#### **Parameters:**

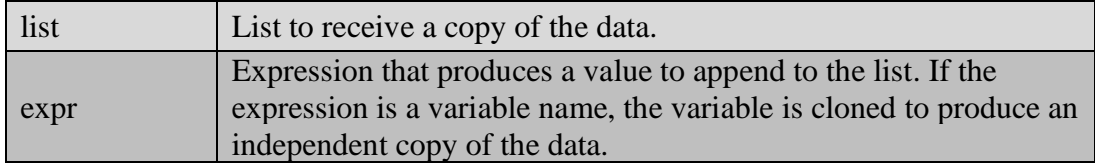

#### **Returns:**

None

#### **string bitTest ( number , offset )**

Determines if the bit at the specified offset is set in the number.

#### **Parameters:**

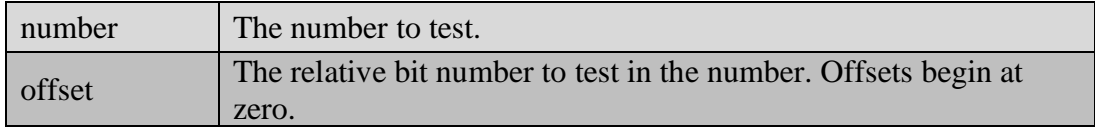

#### **Returns:**

Zero if the bit is not set; otherwise, the value represented by the bit offset. For example, testing bit 2 in the number 6 will yield a return value of 2.

# **string chr ( expr )**

Converts the specified expression to a string.

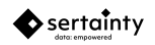

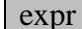

#### ASCII value expression to evaluate and convert.

#### **Returns:**

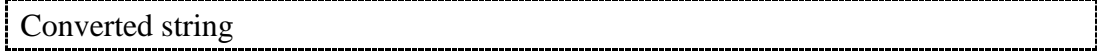

#### **clear ( target-name [, count-expr] )**

Clears a target variable.

#### **Parameters:**

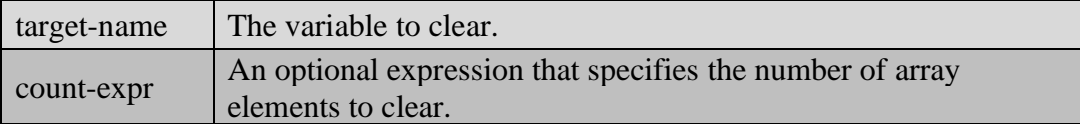

#### **Returns:**

None

#### **clearList ( list )**

Removes all elements from the list.

#### **Parameters:**

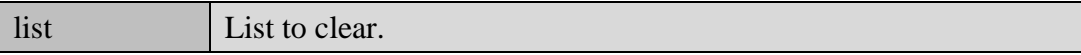

#### **Returns:**

None

# **string concat ( arg1 , … , argn )**

Concatenates all arguments into a single string.

#### **Parameters:**

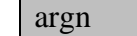

String to append to output string

#### **Returns:**

Concatenated string

#### **string copyright ( )**

Returns the product copyright declaration.

#### **Returns:**

Copyright as a string.

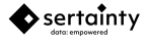

# **int countList ( list )**

Gets the length of the specified list.

#### **Parameters:**

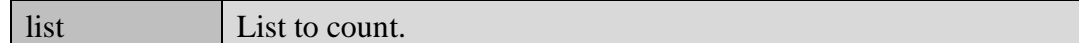

#### **Returns:**

Number of elements in the list.

# **execute ( expr )**

Dynamically executes a UXL expression.

#### **Parameters:**

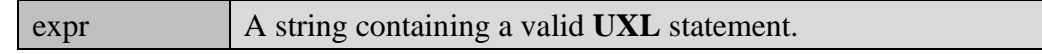

### **Returns:**

None

### **float exp ( arg )**

Determines the exponential value of an expression.

#### **Parameters:**

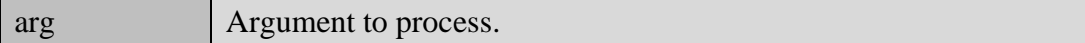

#### **Returns:**

Exponential value.

# **string formatDate ( fmt , date )**

Formats a date and time value using formatting rules.

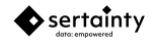

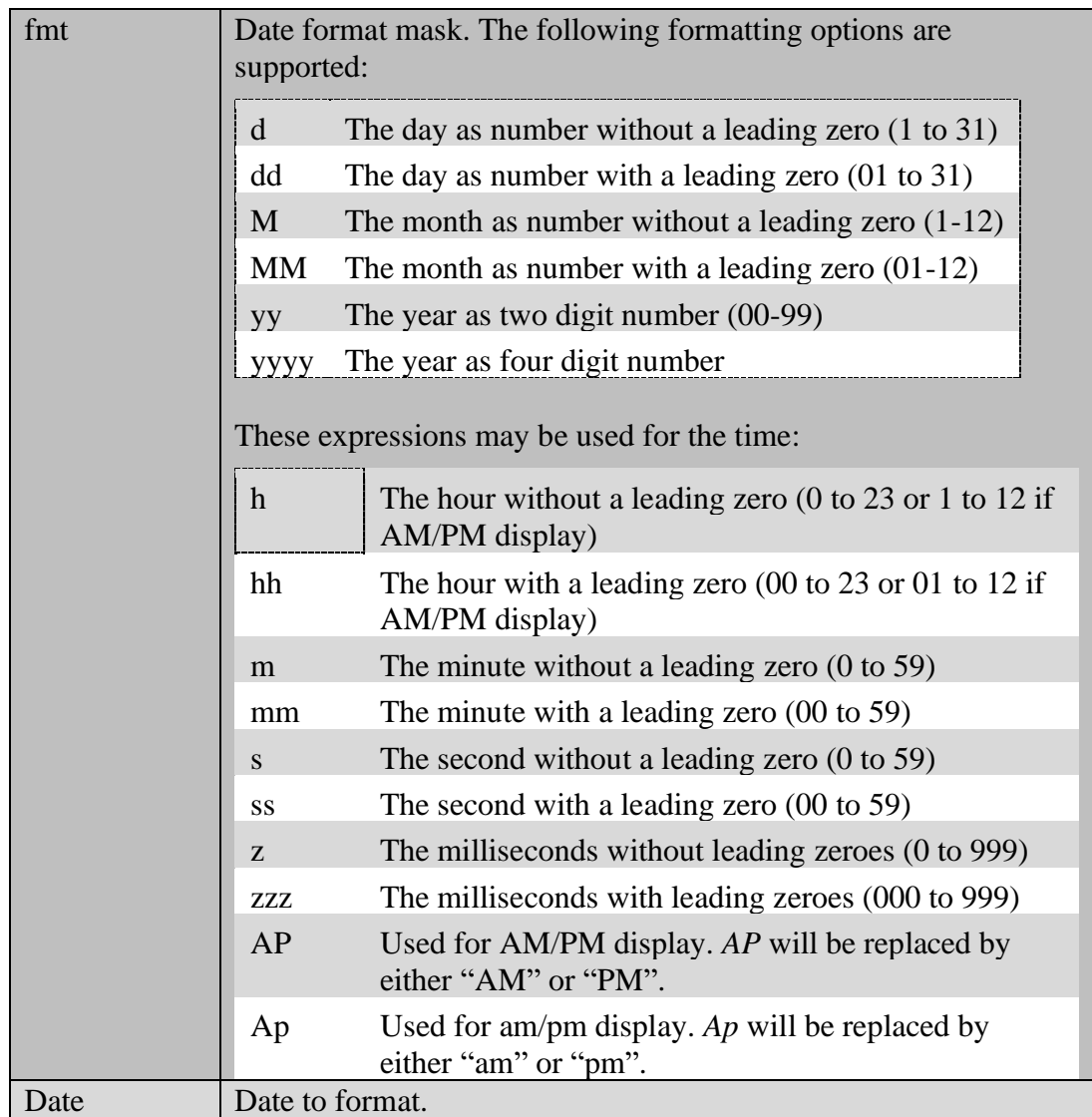

The formatted date as a string.

# **string getenv ( expr )**

Gets an environment variable.

#### **Parameters:**

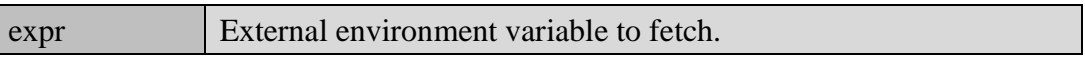

### **Returns:**

Variable contents.

# **varying getList ( list , element )**

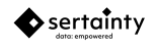

#### **Parameters:**

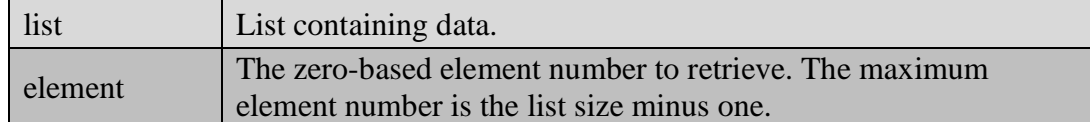

#### **Returns:**

The retrieved element. The data type is based on the data type of the list element.

### **string hash ( expr )**

Computes a hash of the specified expression.

#### **Parameters:**

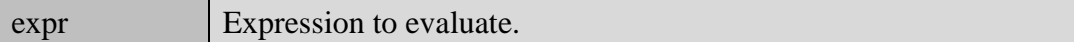

#### **Returns:**

Hash value as a string.

# **int isByteArray ( expr )**

Tests the data type of the expression as a bytearray type.

#### **Parameters:**

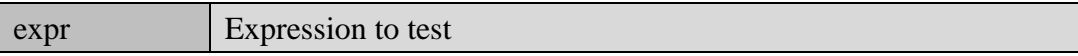

#### **Returns:**

1 if data type is a bytearray. 0 if it is not a bytearray.

#### **int isDate ( expr )**

Tests the data type of the expression as a date type.

#### **Parameters:**

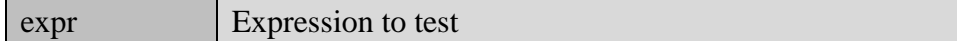

#### **Returns:**

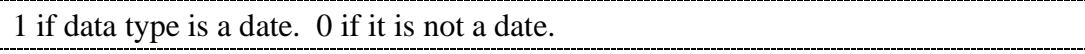

#### **int isFloat ( expr )**

Tests the data type of the expression as a float type.

# sertainty

#### **Parameters:**

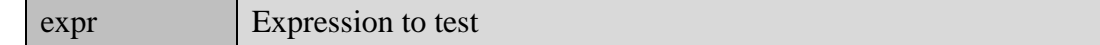

#### **Returns:**

1 if data type is a float. 0 if it is not a float.

#### **int isInt ( expr )**

Tests the data type of the expression as an integer type.

#### **Parameters:**

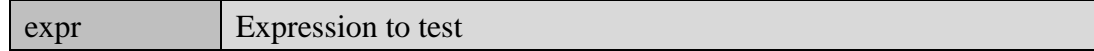

#### **Returns:**

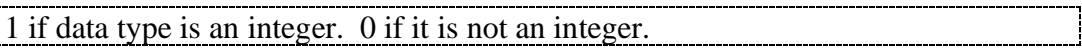

# **int isList ( expr )**

Tests the data type of the expression as a list type.

#### **Parameters:**

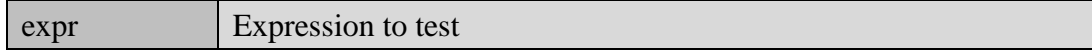

#### **Returns:**

1 if data type is a list. 0 if it is not a list.

# **int isString ( expr )**

Tests the data type of the expression as a string type.

#### **Parameters:**

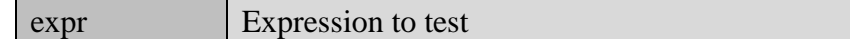

#### **Returns:**

1 if data type is a string. 0 if it is not a string.

# **int isStruct ( expr )**

Tests the data type of the expression as a structure type.

#### **Parameters:**

expr Expression to test

1 if data type is a structure. 0 if it is not a structure.

#### **float ln ( arg )**

Determines the natural log value of an expression.

#### **Parameters:**

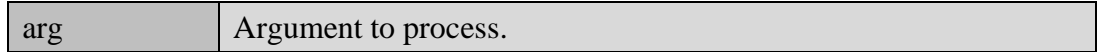

#### **Returns:**

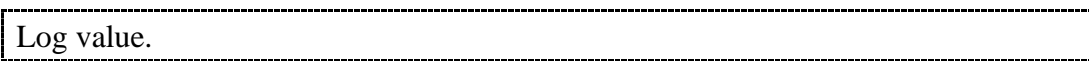

# **int locate ( source , search )**

Searches for the first occurrence of string in a source string.

#### **Parameters:**

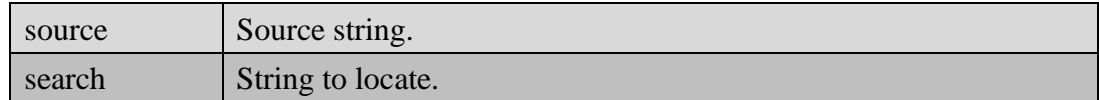

#### **Returns:**

The zero-based offset of the location. A -1 indicates not found.

# **float log ( arg )**

Determines the  $log^{10}$  value of an expression.

#### **Parameters:**

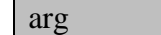

Argument to process.

# **Returns:**

Log value.

# **varying max ( arg1 , … , argn )**

Extracts the maximum value from a list of values.

### **Parameters:**

arg **Argument** to test.

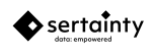

# **memcpy ( target-name , src-name [, count-expr] )**

Copies source data to a target variable.

### **Parameters:**

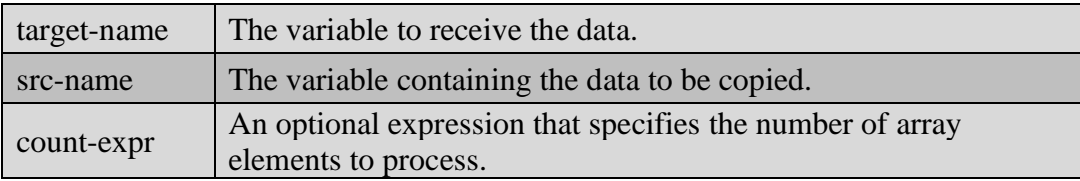

#### **Returns:**

None

#### **memset ( target-name , fill-expr [, count-expr] )**

Fills the specified variable with an expression.

#### **Parameters:**

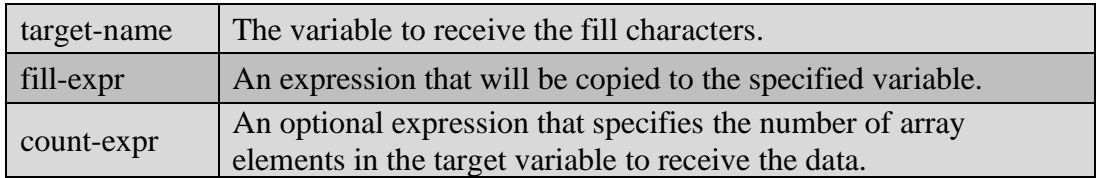

#### **Returns:**

None

#### **varying min ( arg1 , … , argn )**

Extracts the minimum value from a list of values.

#### **Parameters:**

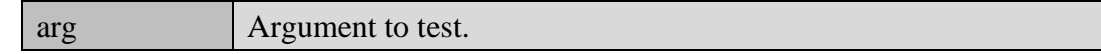

#### **Returns:**

The smallest value of the arguments. The data type will be identical to the original argument.

#### **string osPlatform ( )**

Returns the current operating system name.

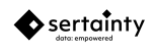

Operating system name.

#### **varying pow ( num, exponent )**

Calculates a number raised to the specified power.

#### **Parameters:**

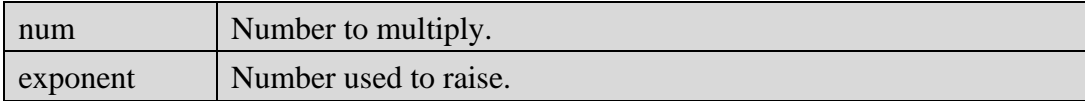

#### **Returns:**

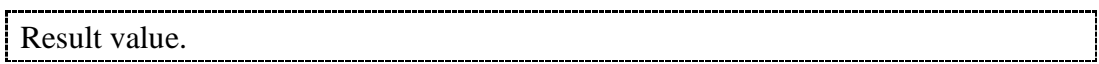

#### **print expr**

Evaluates and prints the specified expression to standard output. This is more of a utility function to support **UXL** development.

### **Parameters:**

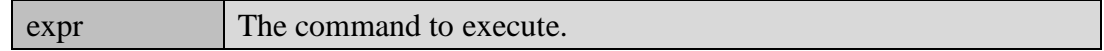

#### **Returns:**

None

#### **printf ( format [, arg1 … , argn ] )**

Prints a formatted string to the current standard output.

#### **Parameters:**

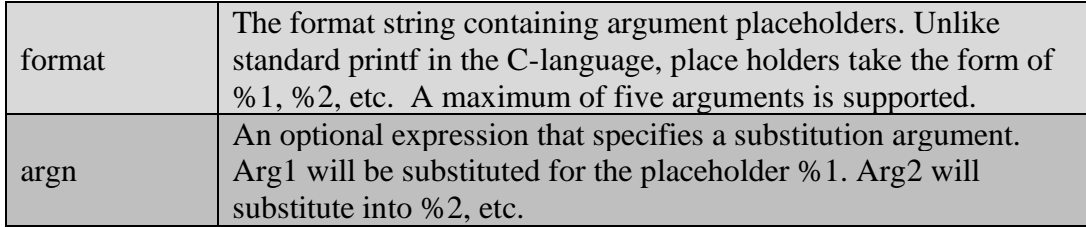

#### **Returns:**

None

# **printLog( format [, arg1 … , argn ] )**

Prints a formatted string to the current application log.

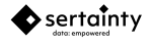

None

### **int procedureExists ( name )**

Determines if the procedure exists.

#### **Parameters:**

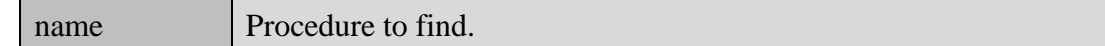

#### **Returns:**

1 if procedure exists. 0 if procedure does not exist.

#### **string productName ( )**

Returns the current product name.

#### **Returns:**

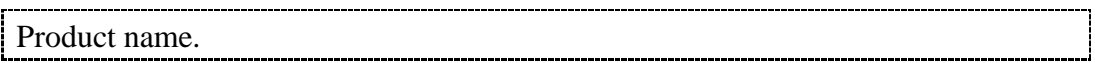

#### **removeList ( list , element )**

Removes the specified element number from the list.

#### **Parameters:**

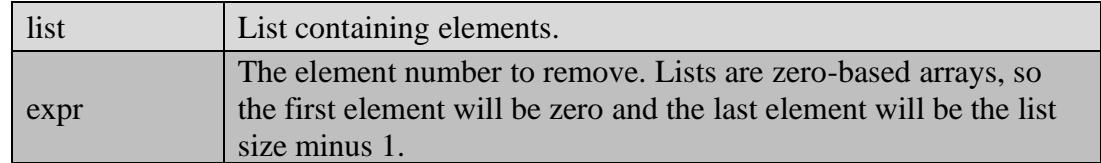

#### **Returns:**

None

#### **int rnd ( low , high )**

Generates a random number. The current time is the random number generator seed.

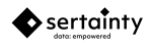

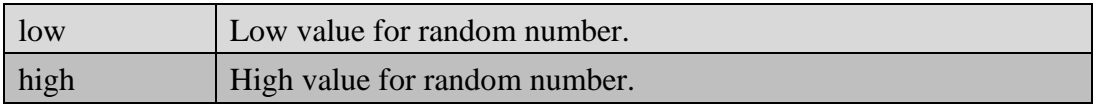

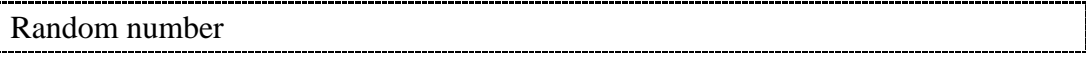

#### **showStats ()**

Prints the results to the current output stream.

#### **Returns:**

None

# **int sizeOf ( source )**

Gets the number array elements for the specified expression.

#### **Parameters:**

source Variable to read.

#### **Returns:**

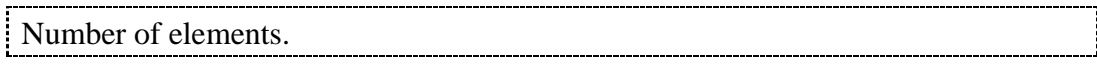

# **sleep ( expr )**

Pauses execution for the specified number of seconds.

#### **Parameters:**

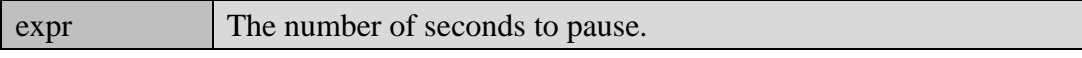

#### **Returns:**

None

# **list split ( src , separator )**

Parses a source string into a list of string tokens using the specified separator.

#### **Parameters:**

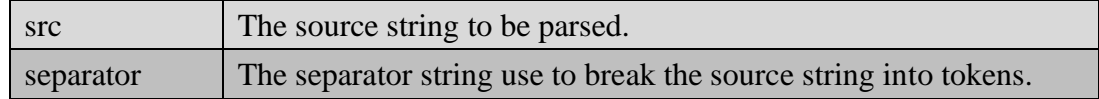

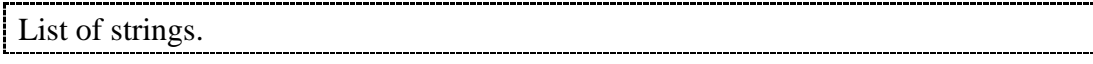

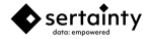

# **sprintf ( outbuf , format [, arg1 … , argn ] )**

Writes a formatted string to the specified output variable.

#### **Parameters:**

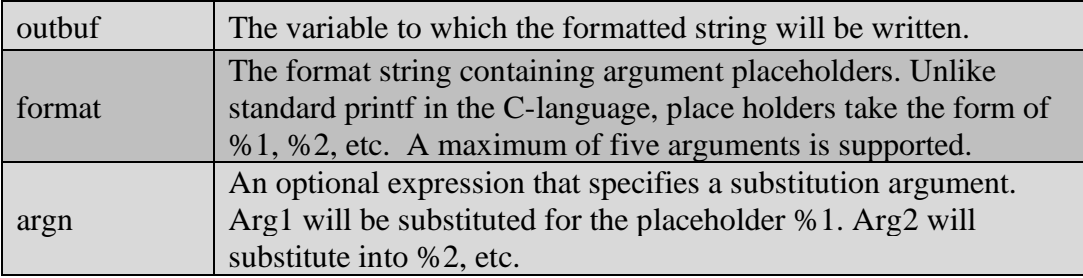

#### **Returns:**

None

#### **float sqrt ( num )**

Determines the square root value of a numeric expression.

#### **Parameters:**

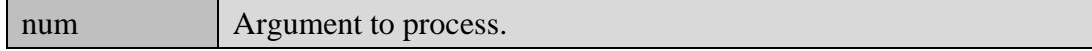

#### **Returns:**

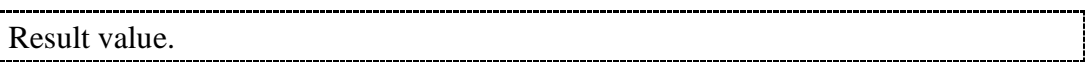

#### **startStats ( )**

Starts a counter that keeps track of elapsed and cpu time.

#### **Returns:**

None

#### **stopStats ()**

Stops the counters from a previous call to startStats ().

#### **Returns:**

None

#### **strcat ( output , input )**

Appends the input value to an output variable.

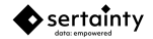

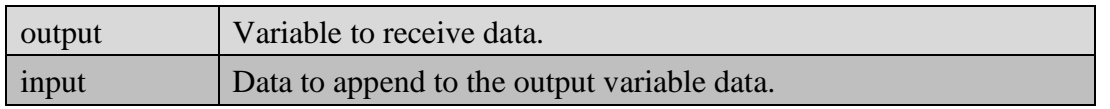

None

# **strcpy ( output , string )**

Copies the input value to an output variable.

#### **Parameters:**

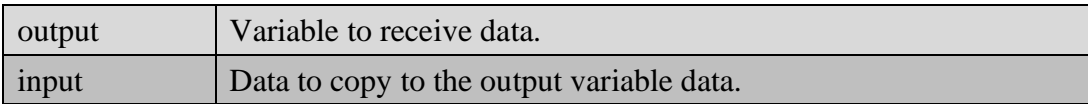

#### **Returns:**

None

#### **int strlen ( source )**

Gets the length of the source string.

#### **Parameters:**

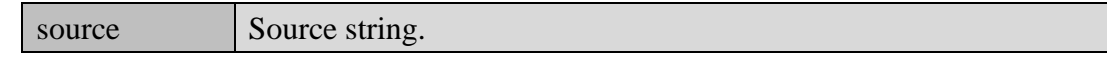

#### **Returns:**

Length of string

#### **string substr ( source , start , length )**

Extracts a substring from a source string.

#### **Parameters:**

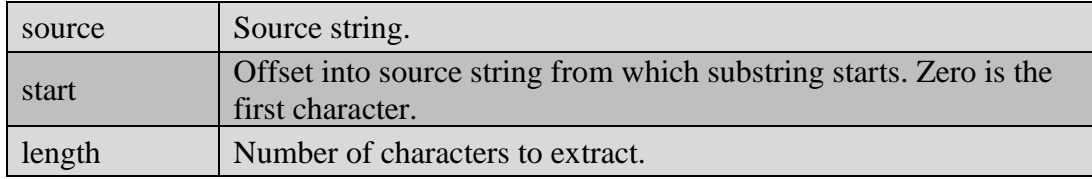

#### **Returns:**

Extracted substring.

#### **int timeDiff ( date1 , date2 )**

Gets the number of seconds between the two date / time expressions.

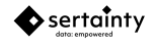

#### **Parameters:**

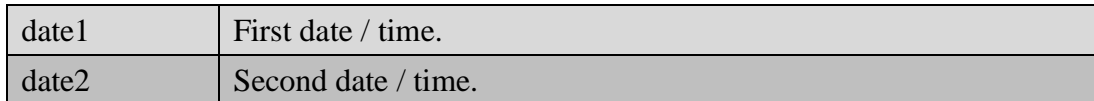

#### **Returns:**

Number of seconds.

# **int timeOffset( )**

Gets the UTC zone offset in minutes.

#### **Parameters:**

None

#### **Returns:**

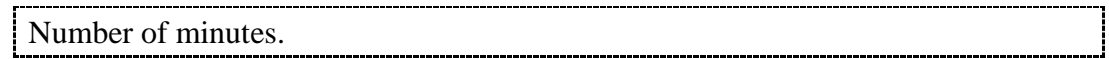

# **string timeZone ( )**

Gets the current time zone.

### **Parameters:**

None

#### **Returns:**

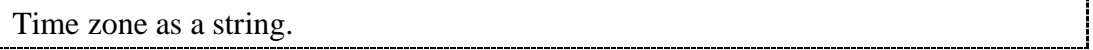

# **date toDate ( expr )**

Converts the expression to a valid date and time.

#### **Parameters:**

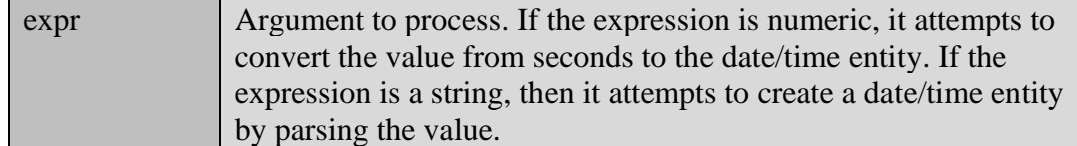

#### **Returns:**

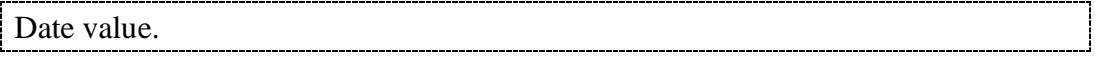

# **date today ( )**

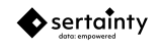

Returns the current date and time in UTC.

#### **Returns:**

The current date and time.

#### **toLower ( string )**

Converts the specified string to lowercase.

#### **Parameters:**

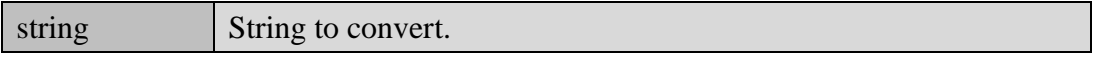

#### **Returns:**

None

# **string toString ( expr )**

Converts the specified expression to a string.

#### **Parameters:**

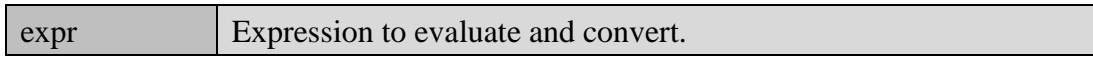

#### **Returns:**

string Converted string

### **toUpper ( string )**

Converts the specified string to uppercase.

### **Parameters:**

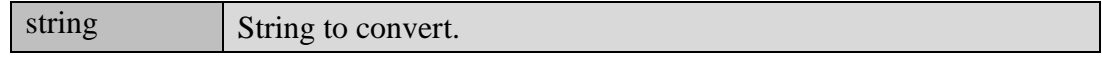

#### **Returns:**

None

#### **trim ( string )**

Trims all leading and trailing whitespace from the string.

### **Parameters:**

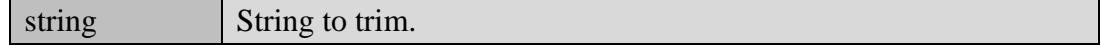

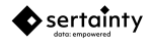

None

#### **varying value ( expr )**

Clones the evaluated expression.

#### **Parameters:**

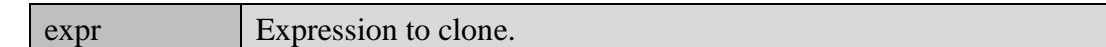

#### **Returns:**

Temporary variable containing a copy of the data.

#### **int variableExists ( name )**

Determines if the named variable exists.

#### **Parameters:**

name Variable to find. The variable name must not be quoted.

### **Returns:**

1 if variable exists. 0 if variable does not exist.

# <span id="page-25-0"></span>**1.2.8 Scripting Functions**

The **UXL Script Engine** is a command line interface to the **UXP Technology**. It supports the same syntax as the internal **P-code execution engine (KCL Code executor, UXP VM engine)**, but without support for any **UXP Object** authentication and access procedures and functions.

The following coding conventions are used:

- String literal values must be enclosed in double-quotes.
- One or more function arguments that are surrounded by square brackets are considered optional.

The following built-in scripting commands are supported:

#### **@script-file**

Executes the specified file as a list of one or more **UXL** script commands.

**Note**: Nested script files are supported.

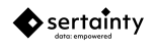